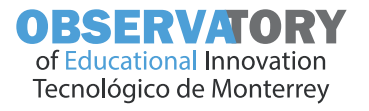

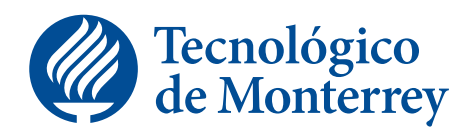

## **Edu** Trends **MAR 2018**

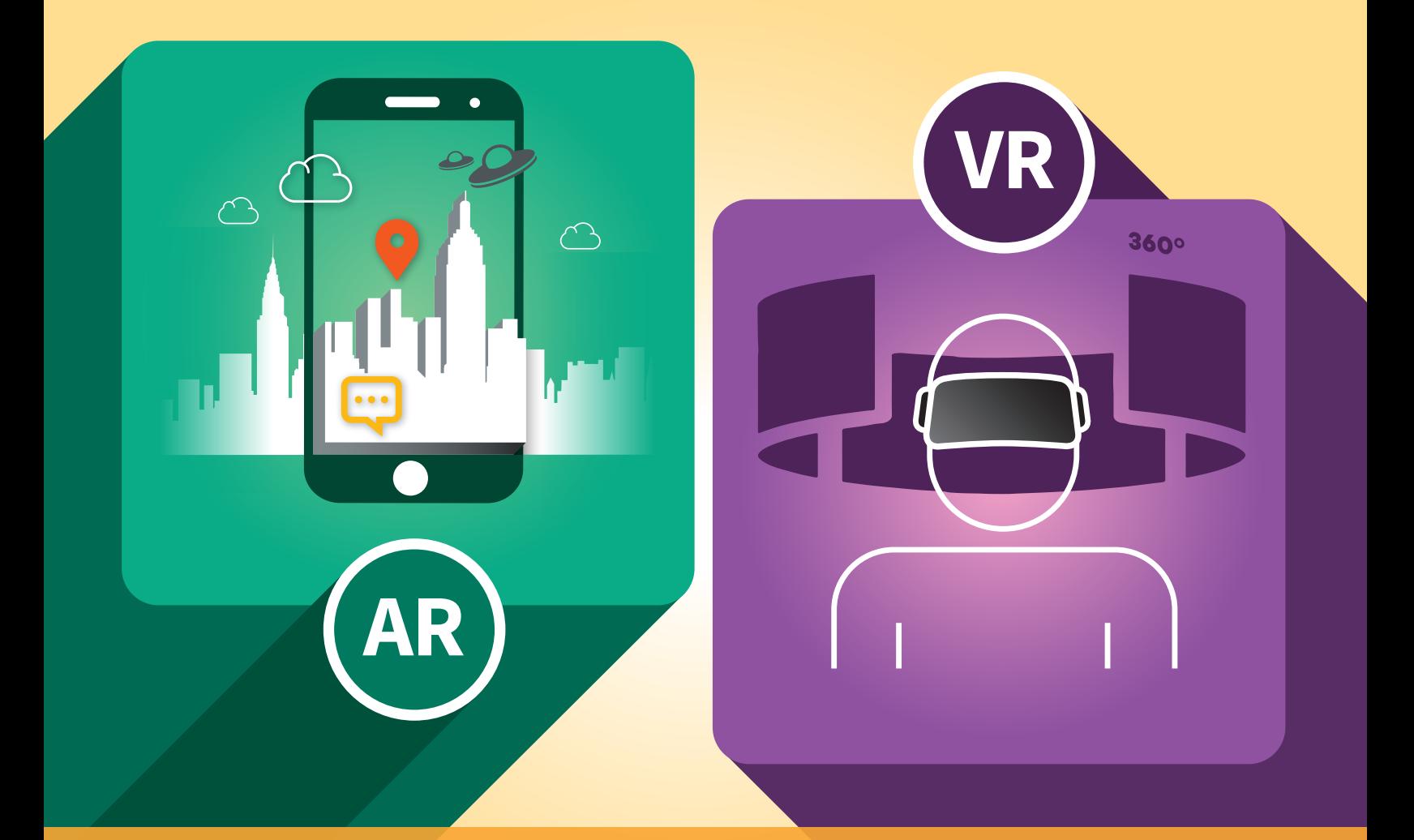

## **Reality Augmented Virtual and**

## OBSERVATORY of Educational Innovation

**Join** the<br>**conversation conversation** on our social networks

[facebook.com/observatoryedu](https://www.facebook.com/observatoryedu/)

[@Observatoryedu](https://twitter.com/observatoryedu)

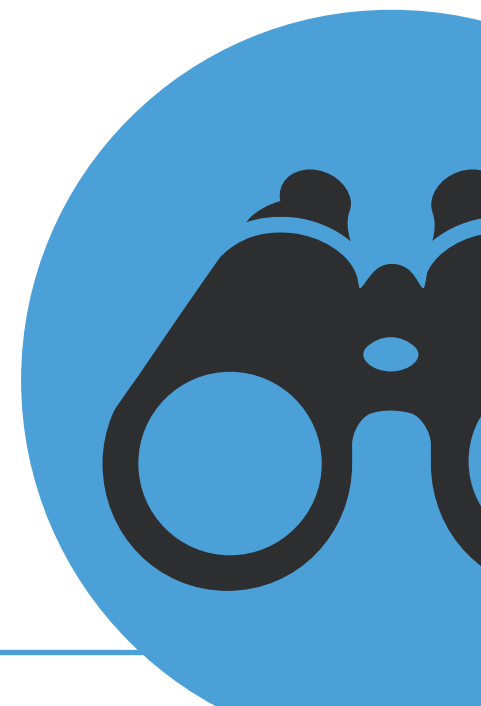

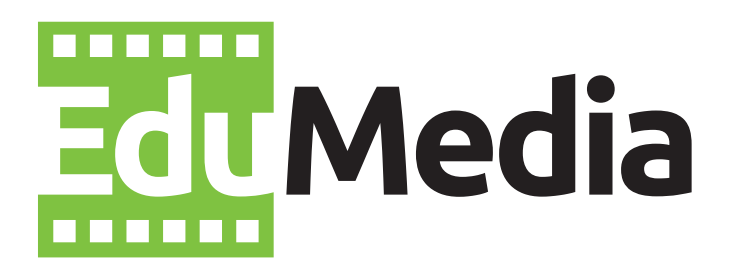

## Watch our new **videos**  in the **EduMedia** section

**https://Observatory.itesm.mx/edumedia**

## **Table of contents**

- **[4 Introduction](#page-3-0)**
- **[6 Definition: What are AR and VR?](#page-5-0)**
- **[8 AR and VR Timeline](#page-7-0)**
- **[12 Role of the teacher](#page-11-0)**
- **[13 Pedagogical principles of AR and VR](#page-12-0)**
- **[15 Assessment](#page-14-0)**
- **[16 Benefits](#page-15-0)**
- **[17 Relevance for Tecnológico de Monterrey](#page-16-0)**
- **[18 Relevant cases at Tecnológico de Monterrey](#page-17-0)**
- **[24 Relevant cases at other institutions](#page-23-0)**
- **[26 New trends](#page-25-0)**
- **[27 A critical look](#page-26-0)**
- **[28 Challenges](#page-27-0)**
- **[30 Recommended actions for teachers](#page-29-0)**
- **[32 Recommended actions for academic leaders](#page-31-0)**

## <span id="page-3-0"></span>**Introduction**

**This Edu Trends offers a broad overview of the role Augmented Reality and Virtual Reality play in the international educational arena. The adoption and integration of these technologies translate into endless possibilities for innovation in our teaching practice, as we will see in this report.** The need to understand and explain how we can interact

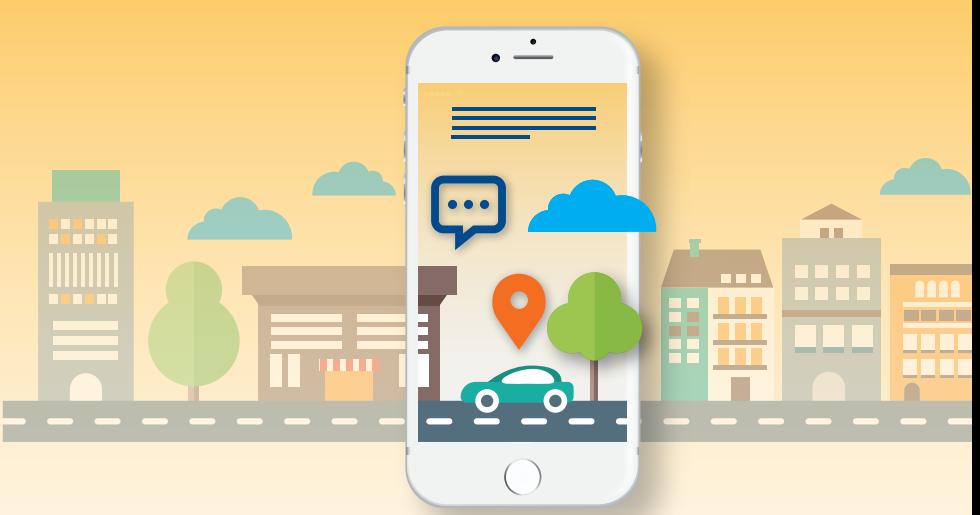

Before taking a closer look at what we now call Augmented Reality and Virtual Reality, it is important to mention that there are diverse immersive technologies that offer different ways of combining the digital world with reality at several levels of immersion. In fact, keeping track of all the terms that describe immersive technological experience can be quite complex, since there is such a wide variety of options.

We will briefly explore the possibilities offered by immersive technologies, starting with the 360-degree video we can obtain with a video camera, which captures everything that is happening around us, providing excellent material to be used on a virtual reality platform. In turn, virtual reality is a totally immersive experience that presents a completely new world around us which can be accessed using special goggles, visors or headsets.

Augmented reality is a technology that overlays computer-generated images onto a view of the real world. It requires the use of a mobile device, such as a smartphone, tablet, goggles or visors. Meanwhile, mixed reality is a sub-category of augmented reality that integrates 3D imagery into your view of the environment (Pixvana, 2017).

As can be seen, there is a wide variety of immersive technologies or "realities". The recently introduced concept of Extended Reality (XR) is an umbrella term that encapsulates augmented reality (AR), virtual reality (VR), mixed reality (MR) and any others that might emerge with technological advancements related to the same concept (Qualcomm Technologies, Inc., 2017).

in a real space and a virtual space is nothing new. Paul Milgram and Fumio Kishino (1994) coined the term Virtuality Continuum, where they explain the concept of mixed reality, which is the interaction between a real environment and a virtual environment at different levels.

The use of the concepts of Augmented Reality and Virtual Reality is becoming increasingly common in the field of education, as can be seen in the prestigious Horizon Report (Johnson et al., 2016), which describes the most relevant global educational trends for the near future. This report indicated that both technologies will be key components in the future of education, growing exponentially over three years.

In 2016, Augmented Reality (AR) was no longer a trendy term used by technology geeks but became part of everyday conversations across the planet. The Pokémon Go game application converted green areas, plazas and shopping centers in large cities into theme parks where people could play and connect with other players (Marín, 2016).

In the same year, large technology companies launched on the market their Virtual Reality (VR) devices: Facebook redesigned the Oculus Rift-headset, Google opted for Daydream as the VR platform for smartphones and Sony launched the VR PlayStation with VR goggles.

Even though the implementation of these trends is very recent within the educational system, their positive effects on learning have already been established. However, this is still in the exploratory stage and there are more doubts than certainties. How are AR and VR being applied in education? What are the implications of these resources for the way an educator teaches? What impact do they have on learning and how can it be assessed? What are the challenges of making them fundamental resources in education? Giving simple answers to these questions is the objective of this Edu Trends.

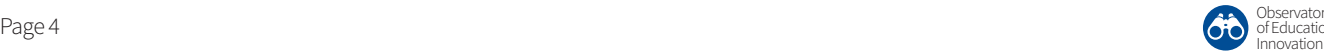

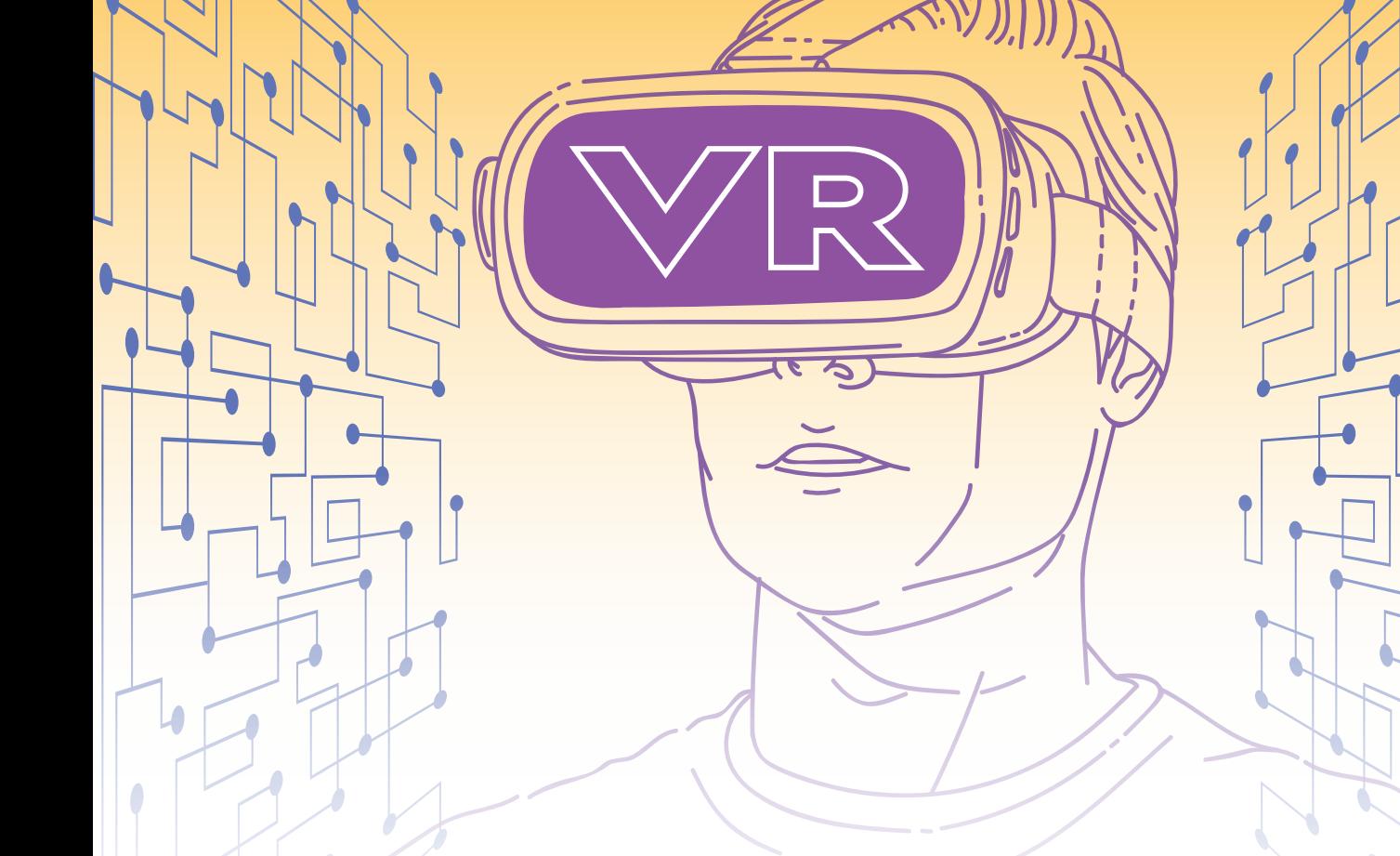

#### **Target audience**

- Faculty in general who wish to narrow the digital gap with their students through the use of technological resources that motivate them and foster meaningful learning.
- Online course designers and instructors, seeking learning resources and models mediated by technology.
- Entrepreneurs in the educational innovation sector.
- Digital educational resource developers.
- Educational publishers and organizations who are exploring the potential of AR and VR as learning resources.
- Anyone interested in technological and pedagogical transformations that play a leading role in the present and break new ground for the future of education.

#### **What can be found on this Edu Trends?**

- A brief history of the recent evolution of AR and VR.
- A proposal for defining and differentiating both concepts.
- Recommendations for constructing a pedagogy based on these resources: the role of the professor, teaching techniques and assessment strategies.
- Cases of the application of AR and VR at Tec de Monterrey.
- Cases of the application of AR and VR at different universities worldwide and for diverse academic areas.
- Critical assessment of the main benefits and challenges of AR and VR in education.
- Predictions about the future of AR and VR.

## <span id="page-5-0"></span>**Definition of Key terms What is the difference between AR and VR?**

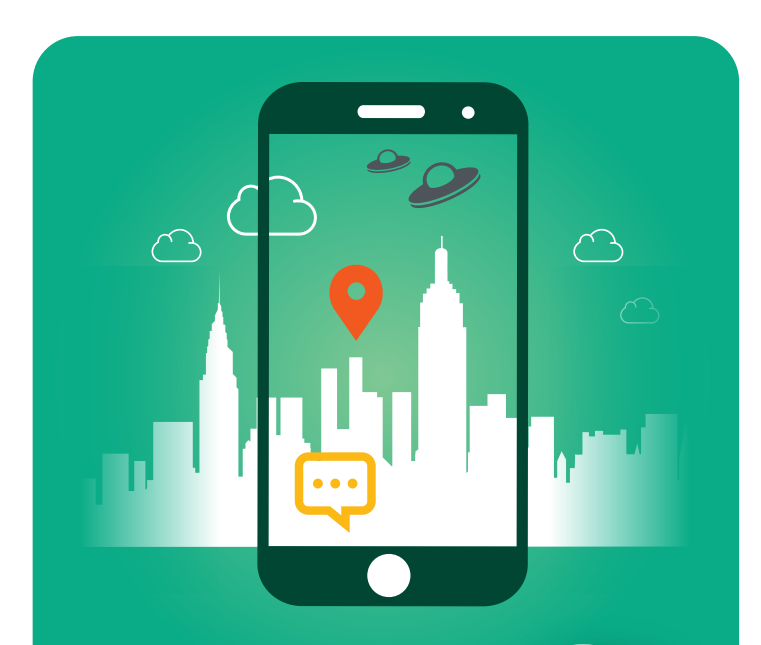

## **Augmented Reality**

A technology that adds digital information to physical elements in the environment, real images or objects captured through a mobile device. **AR**

## **Virtual Reality**

Entails immersion in the digital simulation of a world in which users can manipulate objects and interact with the environment. **VR**

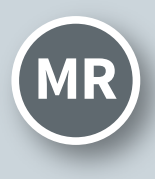

### **Mixed Reality**

A combination of AR **MR** and VR: users perceive the **IOT** real environment surrounding them (through goggles, for example) on which a digital environment is projected.

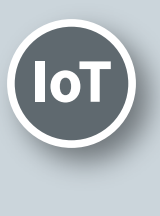

#### **Internet of things**  A set of objects with sensors or chips that interact with the real world.

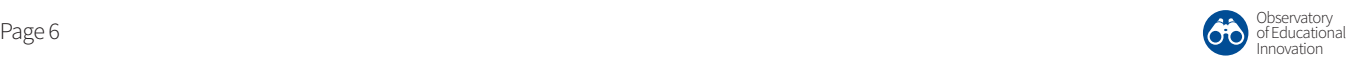

 $360°$ 

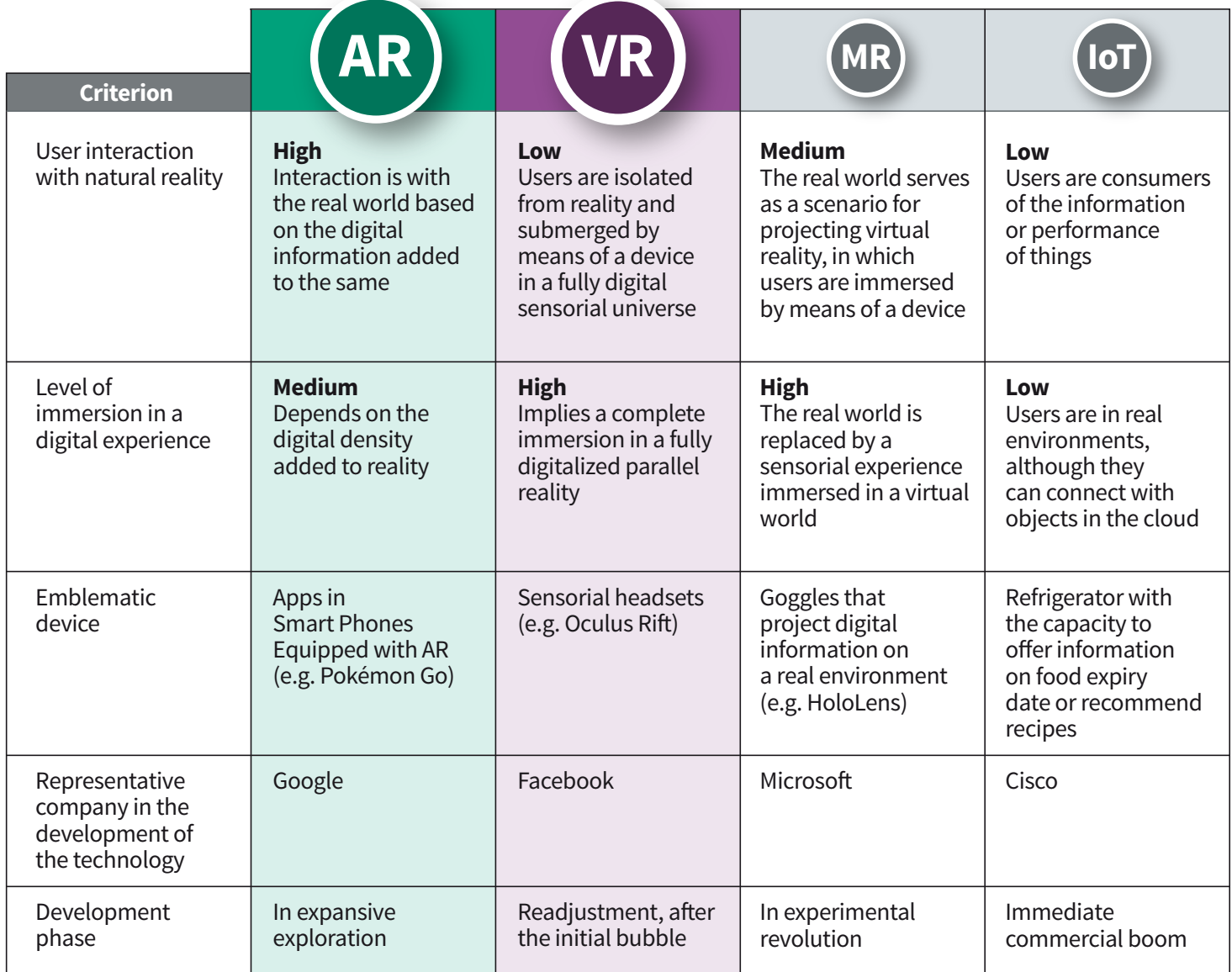

*Augmented Reality is flourishing in productive and industrial environments. This technology has proven to be a highly effective technique for transferring procedural knowledge. This makes it an invaluable aid for repair or maintenance training processes".* **66**<br>and in<br>techno<br>effecti

Eduardo González Mendívil

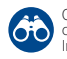

 $\mathcal{L}$ 

<span id="page-7-0"></span>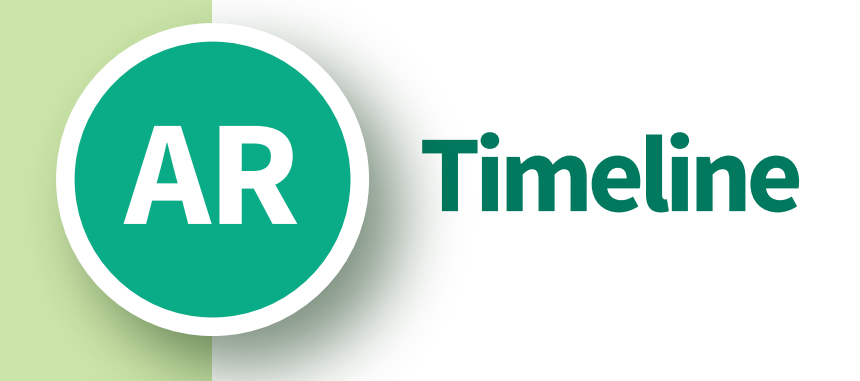

### **RECENT ARCHAEOLOGY**

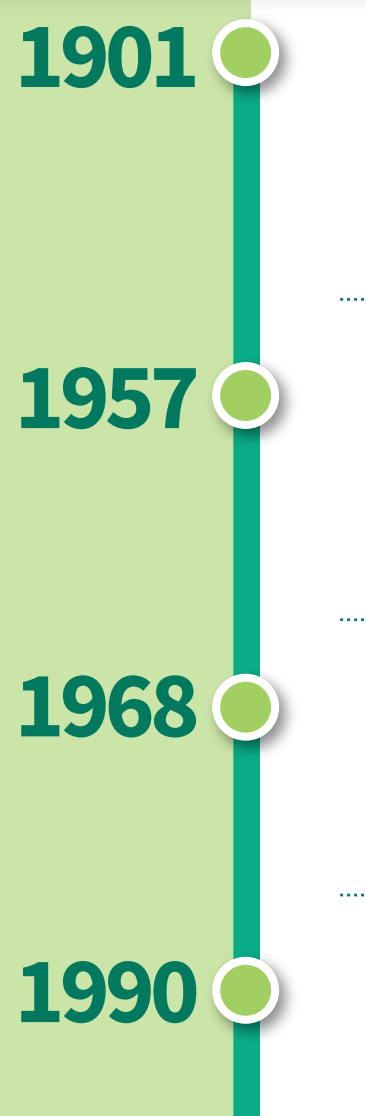

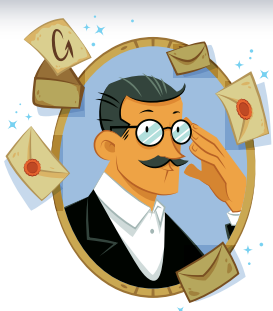

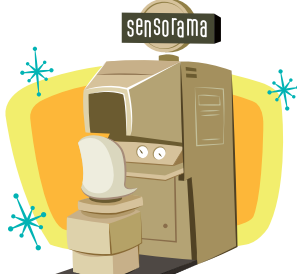

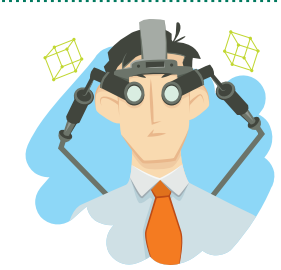

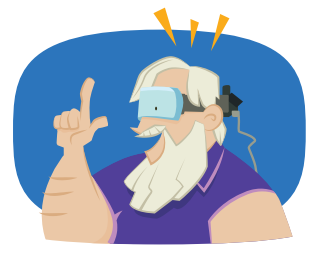

#### **Literary background:**

**Frank Baum**, the children's author (Wizard of Oz) publishes The Master Key, in which the protagonist is a little boy who, with his glasses, can see people's moral qualities.

### **Background:**

**Morton Heilig** creates the **Sensorama**  prototype, a machine that adds sensorial experiences (sound, 3D images, aromas, air) for moviegoers.

### **First device:**

**Ivan Sutherland** invents the **HMD**, a device that projects geometric graphics onto the surrounding environment.

### **Origin of the term:**

The term is coined by **Tom Caudell**, an engineer at **Boeing**, who developed some goggles that project wiring plans, as a virtual guide, to train the aerospace company's electricians.

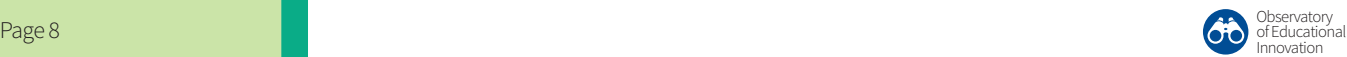

## **KEY DEVICES AND APPLICATIONS (21st c.)**

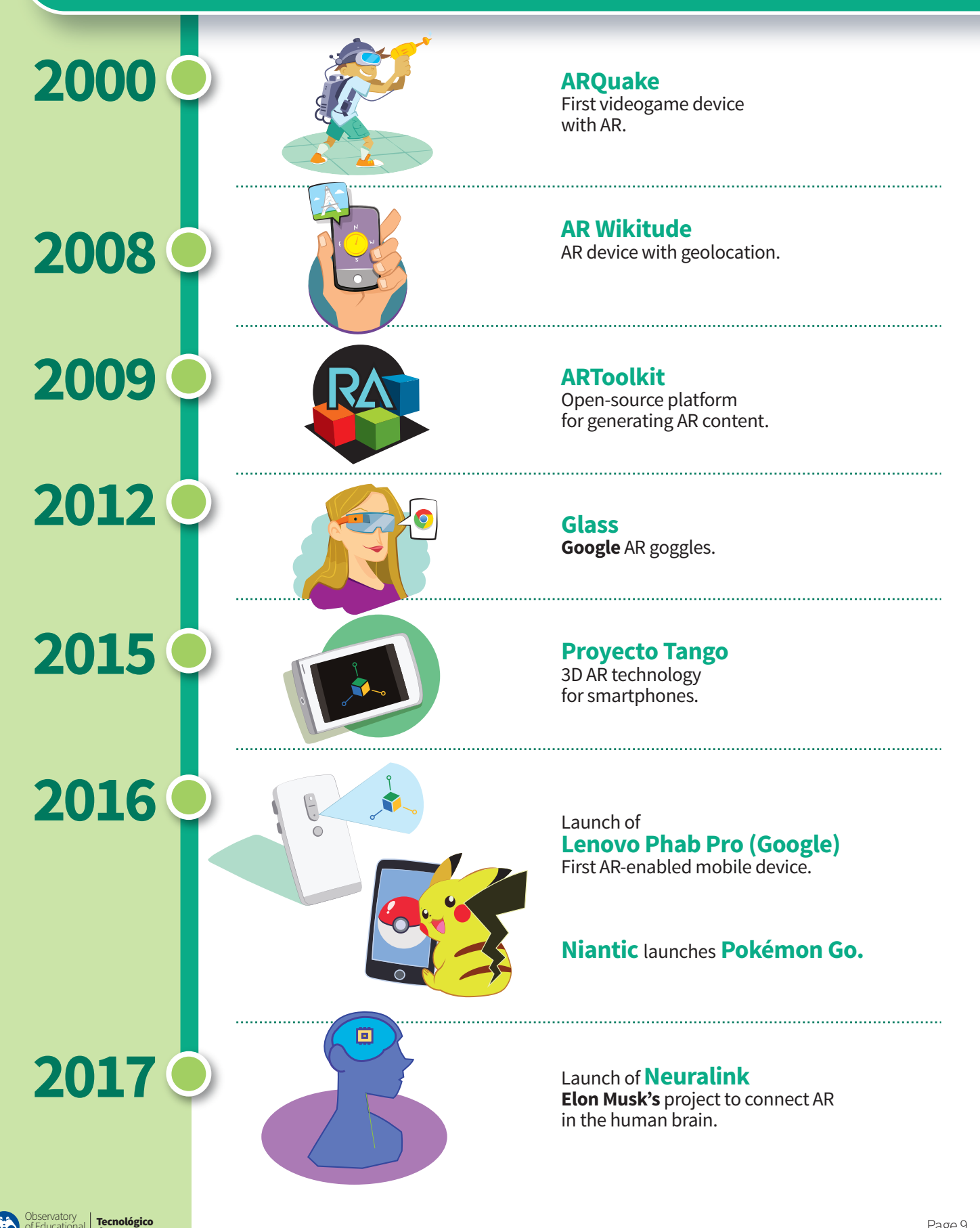

de Monterrey

of Educational

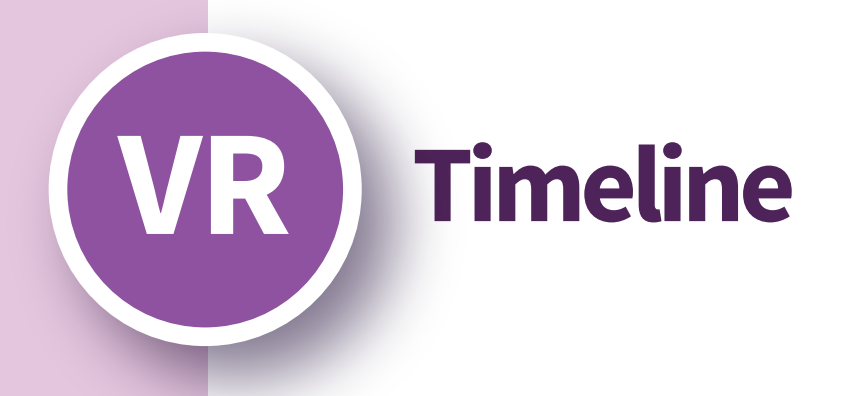

### **RECENT ARCHAEOLOGY**

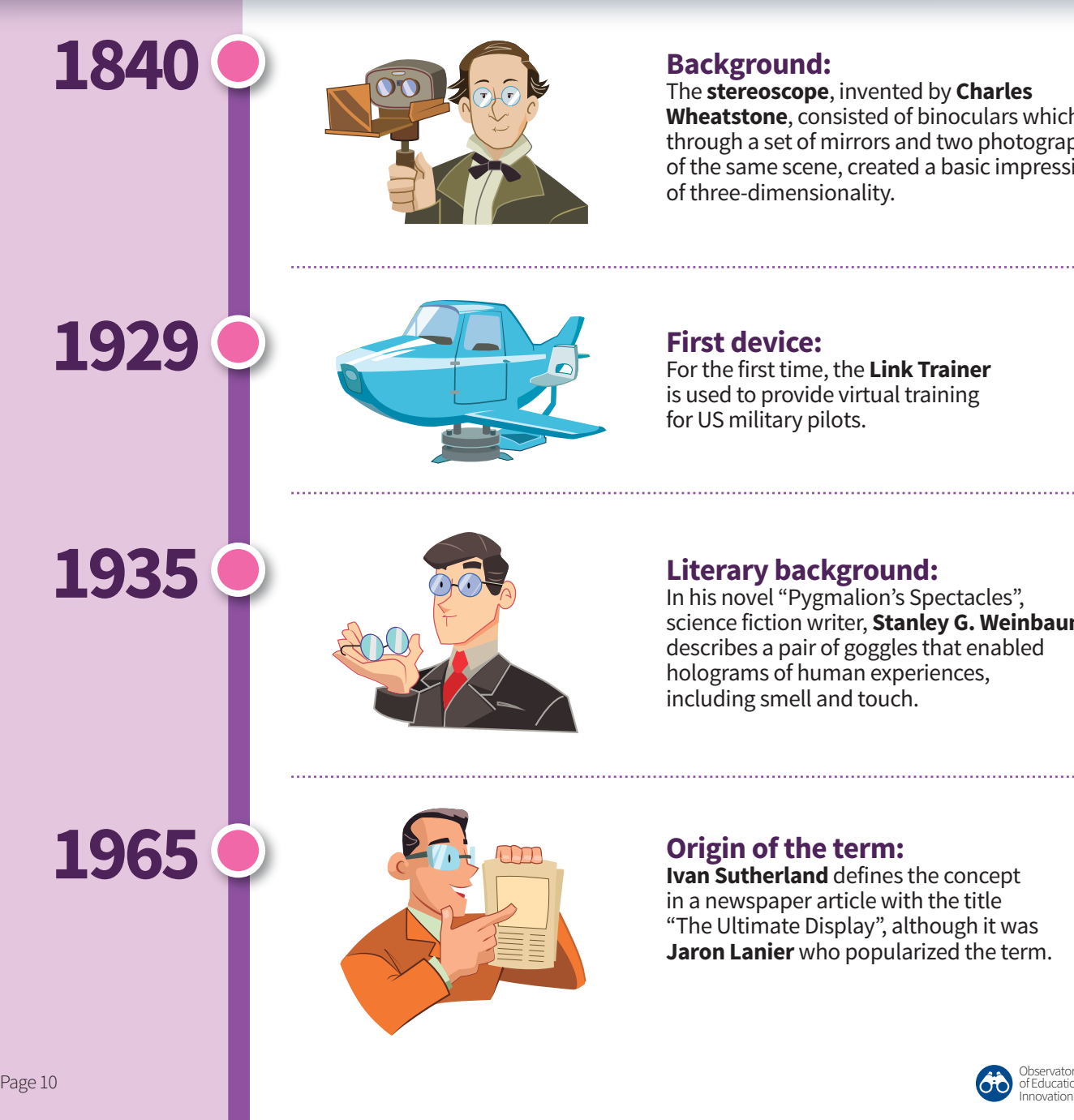

#### **Background:**

The **stereoscope**, invented by **Charles Wheatstone**, consisted of binoculars which, through a set of mirrors and two photographs of the same scene, created a basic impression of three-dimensionality.

#### **First device:** For the first time, the **Link Trainer** is used to provide virtual training for US military pilots.

### **Literary background:**

In his novel "Pygmalion's Spectacles", science fiction writer, **Stanley G. Weinbaum**, describes a pair of goggles that enabled holograms of human experiences, including smell and touch.

### **Origin of the term:**

**Ivan Sutherland** defines the concept in a newspaper article with the title "The Ultimate Display", although it was **Jaron Lanier** who popularized the term.

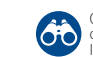

## **KEY DEVICES AND APPLICATIONS**

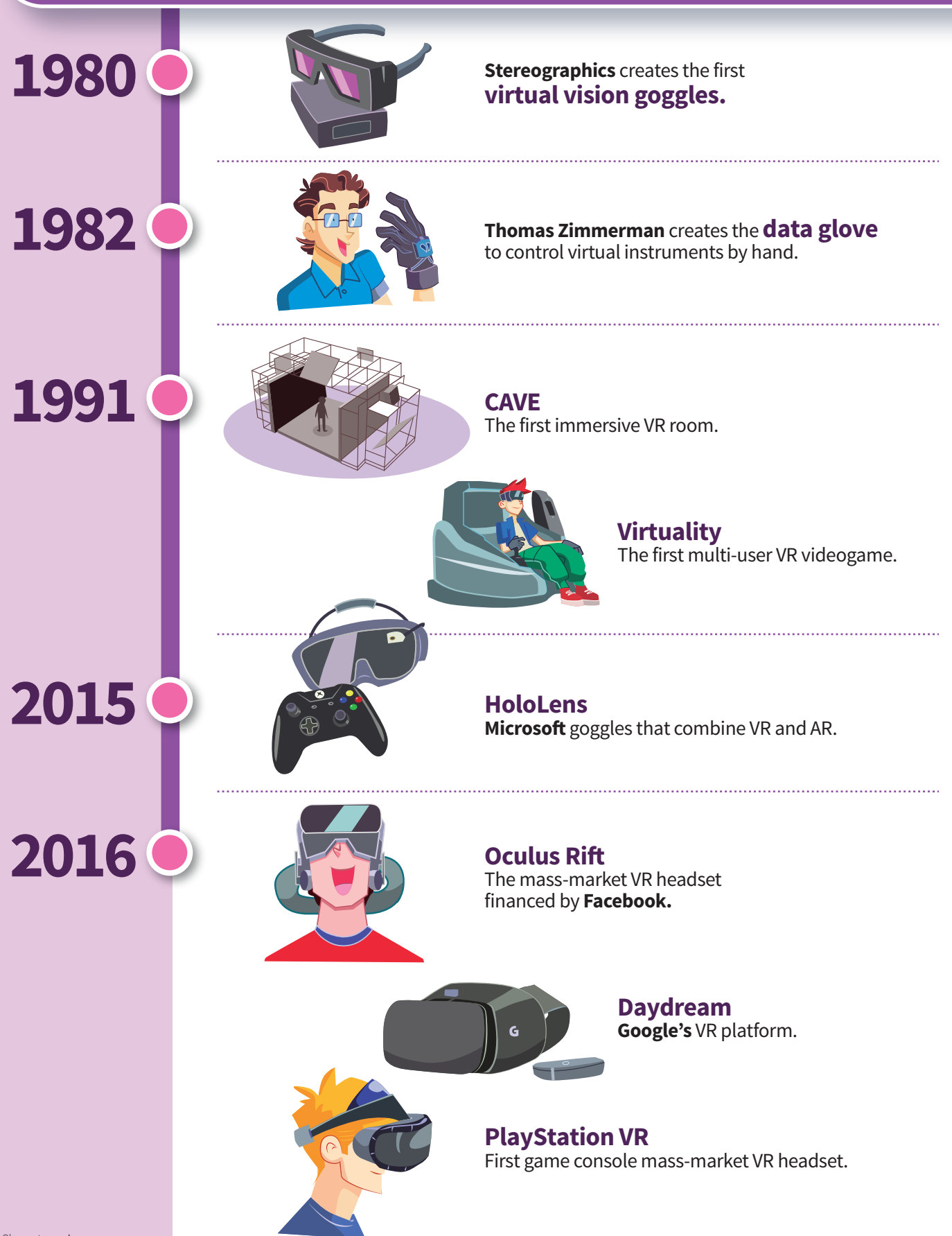

## **Role of the teacher**

**INNOVATOR THINKER**

**Both AR and VR imply powerful sources of knowledge and learning environments that, inevitably, displace the teacher as the protagonist in education.** 

**MENTOREXPLORERdESIGNER**

**ADVISORTRANSMITTER**

Will the growing digitalization of learning content and resources leave millions of teachers out of work? Actually, the implementation of these resources in education requires the participation of professionals who will guide the development of applications, design learning experiences, advise students in their interaction with these objects, and, finally, evaluate and provide feedback on learning outcomes. Therefore, it requires teachers to take on roles other than those implemented in a conventional lecture, including, in particular, the following:

- **Creator** of digital learning resources, in collaboration with digital production specialists (programmers, editors, designers, animators, etc.).
- **Advisor** in pedagogical matters, to solve students' doubts and problems regarding interaction with resources.

<span id="page-11-0"></span>**CREATOR**

 $\overline{\mathbf{O}}$ 

- **Transmitter** and builder of knowledge, to offer a broader information framework (theory) applied to activities with AR or VR.
- **Mentor,** to guide, encourage, accompany and challenge students in their use of technology.
- **Explorer** and curator of resources, to find and filter the best resources available in the market for specific learning purposes and provide them to the student.
- **Designer,** instructional designer, to build stimulating learning activities using AR and VR.
- **Innovator,** to develop emerging educational possibilities for these technologies, forming new learning practices.
- **Thinker,** critical thinker to advise on the risks of knowledge commercialization, drive collaboration, promote ethical principles in actions, or connect very different fields of knowledge.

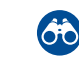

Innovation

## <span id="page-12-0"></span>**Pedagogical principles of AR and VR**

**The sensorial spectacularity of AR and VR does not, in itself, generate learning. For this to happen, within an educational system, the technological resources must be part of an activity whose design is the responsibility of the educator. How can we**  make the most of these resources? What pedagogical principles can guide the efforts **of those who lead this learning experience?** 

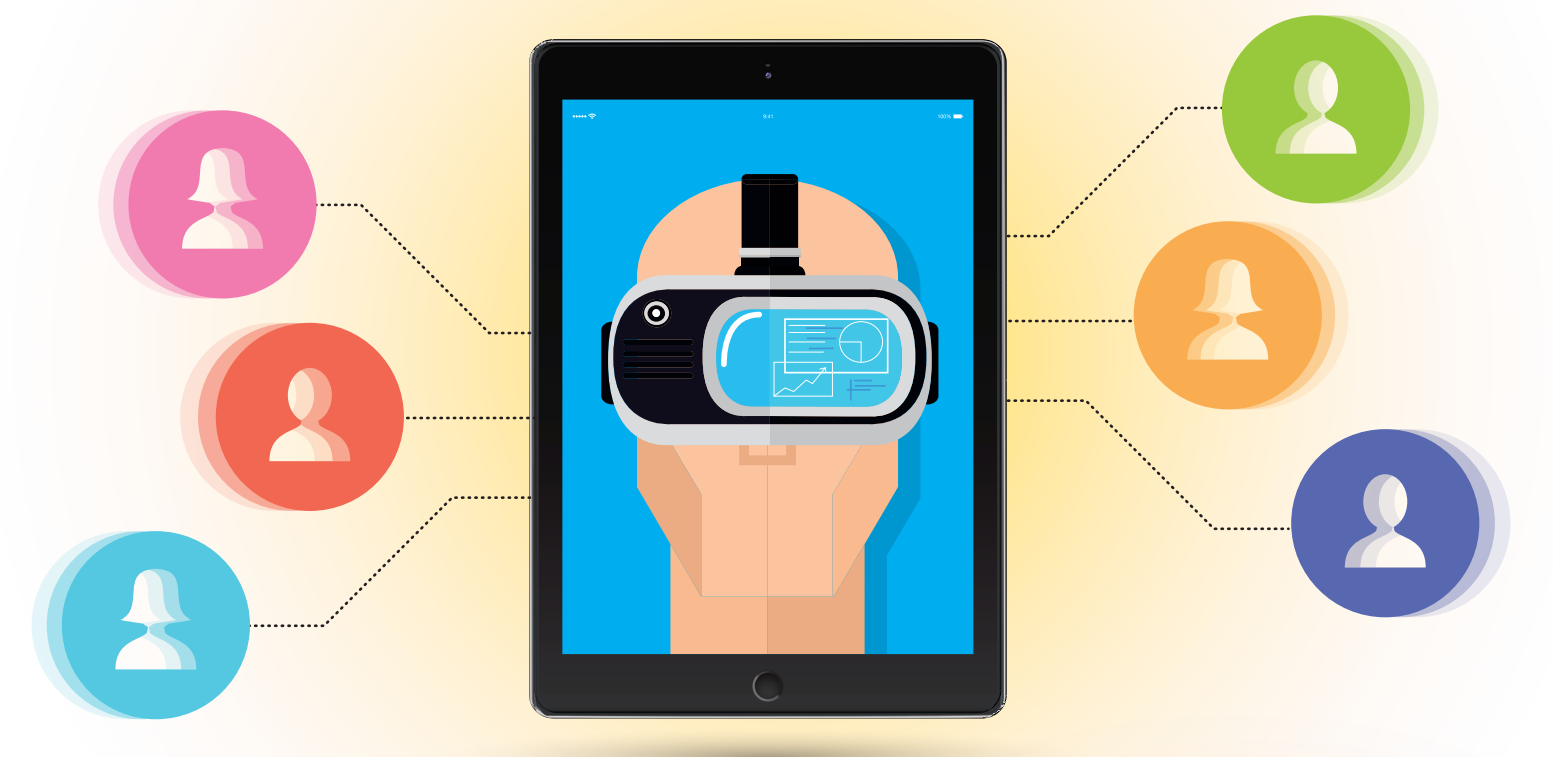

On the one hand, AR and VR are often used as specific resources for traditional instructional practices (Hanson and Shelton, 2008). The main value of AR and VR in these cases is to increase students' motivation and enrich the learning resources.

However, from a contemporary sociocultural perspective, the current technological revolution also requires a revolution in the field of education with a deeper transformation in teaching-learning practices and not just in educational materials. Lankshear and Knobel  $(2008)$  affirm that educators run the risk of offering "old wine in new bottles". Therefore, there is a need for "emergent pedagogies" (Adell and Castañeda, 2012) that will successfully explore the possibilities of fomenting new technologies.

**Emergent pedagogies are "the set of pedagogical approaches and ideas that emerge from the use of ICT in education and endeavor to take advantage of all their communication, information, collaborative, interactive, creative and innovative potential within a framework of a new learning culture" (Adell and Castañeda, 2013: p. 15).**

In the concrete case of AR and VR, the lessons learned from their educational application indicate that the best practices respond to a pedagogical approach with a constructivist legacy, oriented toward learning by doing, since the students decide how to combine augmented information or how to interact with virtual simulation. Therefore, the student's relationship with the learning goal is not based solely on consulting intellectual content, but it also implies an experience of immersion in the learning environment.

![](_page_12_Picture_7.jpeg)

### **Outstanding pedagogical trends:**

### **Digital educational materials**

An increasingly popular trend is the evolution of traditional reading and writing materials that support learning (books, photocopies, etc.) toward a new ecosystem of digital resources. The best example of AR consists of "magic books", which are texts with markers that activate the display of added information in 3D by means of a digital device. The growing availability of VR-based videogames also implies a revolution in the materials offered in order to participate in an immersion experience and not just look up information.

### **Gamification**

The capacity of games to generate learning is one of the expanding educational trends. The advantage of VR is the impression of total immersion in the game, while AR contributes the capacity to transform any real scenario on a game board. This is possible, not only in applications designed specifically as games, but also in those that incorporate game dynamics (collaborative or competitive) in a "serious" learning environment. For example, gymkhanas, in which students follow a series of clues or manage to progress through several levels is one of the most frequently used trends for these technologies (Fundación Telefónica, 2011).

### **Experiment-based learning**

Both AR and VR enable scenarios in which students can test the theory learned about certain types of content, exploring the conditions in which they do or do not apply (Wojciechowski and Cellary, 2013). These

### **Mobile learning**

Students can explore the AR- or VR-based learning content in any order, whenever and wherever they wish, without being restricted by class schedules and the classroom, as long as they have the appropriate digital device. It offers the advantage (and the challenge) that anywhere can become a learning scenario and the activity can be designed in the most suitable simulated or real environment for its development (Redondo et al., 2012).

### **Blended learning**

One of the criticisms of the intensive use of learning is, precisely, the absence of a pedagogical plan, which integrates the resources offered by AR and VR within a sequence designed specifically for the development of competencies. This is why some authors prefer a blended model that combines the virtues of face-to-face learning (physical presence of a teacher, performance assessment, feedback from an expert) with those of online learning (Cadavieco and Pascual, 2017).

### **Expanded education**

In the broadest sense, the disruptive nature of AR and VR lies in their capacity to generate learning environments with the person who is learning as the protagonist, without the need for a specific program of study or the guidance of a teacher, according to the advocates of the concept of expanded education (Díaz and Freire, 2012). The platforms that offer tools for developing digital applications allow individuals to co-design their own learning experiences in social innovation laboratories.

digital technologies make it possible, at a relatively low cost, to introduce students to the reality to be studied through cases that would otherwise be impossible to approach, such as: historical scenarios; or expensive contexts, such as pilot training which are substituted by flight simulations; or extremely risky situations, such as medical manipulation of sick bodies.

![](_page_13_Picture_14.jpeg)

![](_page_13_Figure_15.jpeg)

![](_page_13_Picture_16.jpeg)

## <span id="page-14-0"></span>**Assessment**

**In some cases, Virtual Reality and Augmented Reality join the bank of materials used within traditional pedagogy. Nevertheless, their disruptive potential is enormous and makes it possible to explore ways of designing and learning that are emerging with great strength in the digital era. We need to move out of our comfort zone of the usual assessment instruments and explore strategies that better match the learning experience generated by these technologies.** 

## **ASSESSMENT PRACTICES FOR VR AND AR**

### Gamification

This is the most prominent pedagogical trend in the use of AR and VR and offers assessment tools that add an extra dose of motivation. Gymkhanas, competitions, bonuses, leveling up or any dynamic taken from the game world that can be channeled toward increasing individual competitiveness or team cooperation.

### Automatic feedback

Assessment can be integrated into the VR videogame itself or into the added AR information. In the case of VR, "levels" of difficulty are frequently used and can be accessed progressively after having overcome tests in the previous level. The advantage of this tool is the immediacy of the response, which implies a powerful reinforcement for the acquisition of content or the development of the desired competencies.

#### Problem-based Learning (PBL)

Both VR and AR integrate learning content within a relevant scenario (real or simulated). One way of taking advantage of this is by articulating the learning experience around the solution of problems. Gymkhanas, for example, are typical assessment practices in geolocated VR or VR environments.

![](_page_14_Picture_9.jpeg)

#### Portfolios

In student-centered education, VR and AR users can choose how to demonstrate their evolution. Therefore, the construction of portfolios, especially digital portfolios, is a useful tool that helps each individual to reflect on their learning and defend it with the most appropriate pieces of evidence. The most notable evidence consists of blogs, electronic files (on Drive or Dropbox, for example) or products derived from the application in real contexts (mock-ups, devices, maps, etc.) of the knowledge acquired.

#### Self-assessment

Student-centered learning uses a congruent assessment strategy in which students themselves self-regulate their performance. The teacher's role is to provide students with self-assessment rubrics or instruments so that they can appreciate the extent to which they are aware of their achievements and their areas of opportunity, using VR and AR tools.

#### Co-assessment

In collaborative activities based on VR and AR, students have the opportunity to work in a team in support of a common objective. An

> assessment strategy for this learning among peers is the co-evaluation of their respective contributions through a rubric offered by the teacher, which can serve to generate awareness of the most relevant aspects implied in the learning process.

## <span id="page-15-0"></span>**Benefits**

**The novelty of using AR and VR in education generates expectations that must be confirmed and questioned in practice. Beyond the particularities of the two technological modalities, the literature reports in both cases similar benefits for learning, which is why this section does not deal with them separately. However, it is important to emphasize**  that the use of these tools to obtain positive effects automatically in educational processes is not sufficient, although employing both resources has repeatedly **proved to be worthwhile in the educational context.** 

![](_page_15_Picture_2.jpeg)

### **Attention**

A natural effect of the sensorial wealth of AR and VR and their capacity to generate an immediate response to the subject's action or their immersive nature is to reinforce the attention of the person who is using these technologies. This benefit is crucial in a digital era in which, as Nicholas Carr (2010) stated, overstimulation is weakening our capacity to pay attention.

![](_page_15_Picture_5.jpeg)

### **Memory**

In the short term, with the use of VR and AR, the memory receives the seal of the information content that is situated in the context in which the person interacts. In the long term, their use improves the subject's capacity to retrieve an experience "lived" and not just learned instrumentally.

They shorten the time for acquiring certain skills, especially procedural ones in which the manipulation of digital entities within a VR experience or the interaction with a real environment with AR make it possible to accelerate the practice of these operations

![](_page_15_Picture_9.jpeg)

### **Practical experience of theory**

**Eicient learning pace**

(Redondo et al., 2012).

They facilitate cognitive development derived from the possibility of experiencing on the basis of refuting or confirming a theory; interaction with the learning objective; the generation of alternatives and new ideas; and the visualization of the object from diverse angles or points of view. In short, VR and AR promote the materialization of the learning process, the immersion of the learner in a context of more tangible information that makes it possible to intensify the relationships between theory and practical application.

![](_page_15_Picture_12.jpeg)

### **Positive effect on motivation**

Different studies have indicated the impact of using VR and AR to motivate learning. On the one hand, they increase the value of acquiring certain skills within a context of immersion, in which the students are the protagonists. On the other, they facilitate the impression of undergoing an innovative experience with a highly sensorial impact, which generates curiosity and is especially attractive for the generations who have grown up in environments that are increasingly dominated by digital technology.

### **Learning personalization**

The capacity of AR and VR to generate a different type of dense information around the learning content makes it possible to individualize the learning experience and adapt it to different cognitive styles and ways of learning. For example, they have been combined with adaptive e-learning platforms so that students, by virtue of their performance in the course activities and the difficulties they have in resolving them, can use different technological support resources (Fabregat, 2012).

![](_page_15_Picture_18.jpeg)

Observatory of Educational Innovation

## <span id="page-16-0"></span>**Relevance for Tecnológico de Monterrey**

**In the context of Tecnológico de Monterrey, the use of Augmented Reality and**  Virtual Reality offers students the possibility of benefiting from moments that improve **their educational experience, through an introduction to up-to-date information, using digital elements that facilitate interaction with situations that are characteristically**  difficult to access in real contexts.

![](_page_16_Picture_2.jpeg)

Current technologies should be incorporated as instruments or means to improve the teaching-learning processes, since, on the one hand, students today are more active, they always need to see, use and be surrounded by technology and, on the other, the teacher must have the capacity to capture their attention and engage them actively in their learning.

In a world in which the combination of the virtual and the real is increasingly imminent, geolocation, mobile telephony and games are concepts and technologies that must necessarily be addressed in an institution in order to optimize the degree of student learning. The latter is fostered because AR and VR support the increase in individuals 'attention, enabling them to develop knowledge as if they were in the scene of the events. In this way, the theory students learn in the classroom is complemented in practice.

At present, AR and VR are known to drive the skills of the current generations -digital natives- and improve the development of the competencies required of Tecnológico de Monterrey graduates in the workplace, through challenging experiences in educational spaces that are highly interesting and require a great deal of interaction. Therefore, at the institution, the process for adopting immersive technologies in education is in its initial stage, thus offering enormous potential to exploit them and generate the expectation of having an impact on students while they are still young enough to feel amazement.

![](_page_16_Picture_6.jpeg)

## <span id="page-17-0"></span>**Relevant cases at Tecnológico de Monterrey**

![](_page_17_Picture_1.jpeg)

**Professor Jonathan Velázquez García** 

*jhvgarcia@itesm.mx* Estado de México

The Art and Culture course promotes art awareness. Students attend a workshop where they produce artwork that will be exhibited at the end of the course. As part of the final project, the artworks created during the semester are exhibited together with a commentary on the creation process, the artist's intention and the content of the same.

Approximately 750 students from the Campus Estado de México High School participated in this exhibition. Owing to the students' academic commitments and ensuring that everyone would have the opportunity to exhibit, it was decided to integrate Augmented Reality into the execution of the project. Each of the pieces was included in a library of images created in the Layar application and, subsequently, the audio corresponding to the works executed by each student were uploaded.

The audio was hosted on the open-source page Soundcloud. Given the nature of the app, as soon as the painting or work is scanned, the audio commentary begins automatically. This means that any of the exhibition attendees could go up to the work and listen to explanation even if the exhibitor was not present. A total of about 1,200 scans were executed, which is 50% more than the in-person attendees.

#### **Professor Jonathan Velázquez García**

- *jhvgarcia@itesm.mx*
- $\left( 0\right)$ Estado de México

Augmented Reality was implemented in the course Artistic and Literary Interpretation at the Campus Estado de México High School. The course covers the different periods of art history. One of the main objectives of this tour is for students to generate their art portfolio, in relation to works, styles, authors and periods, and also for them to be able to understand the social and personal processes that gave rise to these works. By the end of the course, they will be able to recognize and interpret art in general.

A template similar to a "World Cup stamp album" was created in which black and white pictures of diverse works of art were placed. These pieces covered the different art periods, from Prehistory to Postmodernity.

The templates were then printed with all the images obtained. Some of them were uploaded to the Aurasma platform, where videos were shown together with links to further information on the work of art in question. They were distributed in class as part of a stamp economy, thus generating a gamification-style dynamic, with the ultimate purpose of filling up the album. Students had to scan the images to find the "hidden message or capacity", the image that would trigger augmented reality. While motivating the class with the album dynamic, identification, familiarization and a cultural archive were being generated in students.

This project increased students' capacity to identify works and artists with their corresponding artistic period. It also increased student participation, as after working to obtain the stamps, they appreciated them sufficiently to want to find out more about them, eagerly scanning their images to discover what their colors should be, who created them, how and why.

![](_page_17_Picture_14.jpeg)

#### **Professor Elizabeth Griselda Toriz García**

*etoriz@itesm.mx*

**Professor Rosa María Concepción Murillo Torres**  *rmurillot@itesm.mx*

#### **Professor Gerardo Ezequiel Magdaleno Hernández**

- *a01377029@itesm.mx*
- Estado de México

In order to foment meaningful content learning in the academic program Climate Change and Energy Use, participative debate spaces were generated to select content related to the course subject matter and identify the scenarios to be augmented using real-world objects. The tool Blender was used to design the educational resources provided by Augmented Reality, adding mobile-device compatibility and thus enabling the possibility of being scaled up to web platforms in the future. Once the application had been developed, it was installed in 24 devices to be used in the Media Scape LearnLab (MSLL) classrooms.

The dynamic was executed in four teams with six students each; the activity was timed and required all the team members to work to reach the goal within the estimated time (five minutes). Cards were used and, on activating the first one through the smartphone camera, a city appeared. On activating the other cards, environmental problems were reflected on the first one. The students observed the issues and proposed the respective solutions by activating the cards. With this methodology, students designed a clean city, free from atmospheric pollutants in the soil, water and air, and promoted the use of clean energy in the city.

The results obtained indicate that Augmented Reality influences students' behavior, increasing their interest and level of learning. Students are capable of proposing solutions to environmental issues and of making decisions that favor sustainable development and quality of life. They are more aware of the consequences of anthropogenic activities on climate change and land ecosystems, and of the current high levels of atmospheric pollution affecting the mobility and health of numerous inhabitants. Augmented Reality possesses the capacity to enrich elements of reality with detailed information. Working in 3D generates a heightened interest in young people and the facility to manipulate virtual objects with the body and without the need to use a mediating object, such as a keyboard or mouse.

![](_page_18_Picture_9.jpeg)

**Professor Lourdes del Carmen Orozco Saldaña** *lorozco@itesm.mx*

In the course Digital Expression, offered in the second semester of high school, we have used Augmented Reality in the final project to integrate the content of this course with that of the course Spanish Language, Art and Literature, which seeks to create a virtual museum to show the most relevant characteristics of a Mesoamerican culture using Aurasma. The Spanish language teachers were in charge of establishing and checking that the content was appropriate according to the assigned topic and the Digital Expression students designed images that would function as triggers, while the auras consisted of videos that explained the political, economic and social aspects, narrated a legend with the students as the actors, and also included a video with the stop-motion technique in the reconstruction of an architectural piece.

For the final presentation, the montage was implemented in the high school classrooms to represent the virtual museum. Each of the teams offered visitors telephones and tablets so they could "read" the images they had created and listen to each of the related videos. The entire campus community and parents were invited to this exhibition. The results of this project were highly satisfactory. The fact that students were able to compile and assess information on different Mesoamerican cultures and, by selecting the best multimedia resource to display it, made visitors interact in an innovative, interactive, attractive and didactic manner with the objects exhibited, ensuring that they obtained detailed information on each of the works.

- **Professor Lourdes del Carmen Orozco Saldaña** *lorozco@itesm.mx*
- **O** León

In this project, students enrolled in the Digital Expression course selected someone from the campus community (students, faculty, coaches, administrative staff) whom they admired and, by means of the storytelling technique, they told the selected person's story.

Using Augmented Reality, students were asked to design the image that would serve as a trigger, showing the qualities that made them select it, and apply the topics seen in class related to image edition. For the video, the challenge was to express and transmit emotions, and for the people who watched the videos on activating the trigger to be able to connect it to the story being told.

One of the outcomes of this project was that students were able to offer a public acknowledgement of their heroes at the campus, since the presentation took place in the main auditorium where students placed their posters (triggers) and all the attendees could play the video on their phone or tablet and discover other (little known) aspects about the people who comprise the Campus León community.

![](_page_18_Picture_18.jpeg)

#### **Professor Rosalino Rodríguez Calderón**

*rosalino@itesm.mx* **O** Morelia

In the Logic Automatism Laboratory course, offered in the fourth semester of the B.Sc. in Mechatronics Engineering, [students use an app called ARLAB \(Augmented Reality](https://www.youtube.com/watch?v=A5JOq2wm32k) Laboratory), which can be downloaded from Google Play website, to conduct experiments. This augmented reality application makes it possible to incorporate 3D models of mechanical components, such as conveyor belts, product dispensers, tanks with fluids, etc., allowing the emulation of complete industrial automation systems by combining them with physical devices, such as PLC (Programmable Logic Controllers), electric actuators and pneumatic actuators.

The physical elements are typical learning units of the course complemented with the three-dimensional models of the app, in Augmented Reality format, in order to obtain a complete view of an industrial system, thus clarifying the knowledge that generates interest in conducting experiments and meaningful learning. Therefore, students do not have to imagine part of the machine, an issue solved using Augmented Reality, which is an efficient, affordable solution.

In the course, students implement a bottle-filling production line, constructed with the interconnection of a pneumatic cylinder, an electric motor and a PLC with its respective programming, as well as the mechanical structure made up of a conveyer belt, liquid dispenser and a set of bottles. The latter are provided in virtual format with 3D models introduced with the application called [ARLAB](https://www.youtube.com/watch?v=A5JOq2wm32k) (in-house development, financed with the NOVUS 2013 fund), while the former are tangible elements that form a part real, part virtual Augmented Reality scenario.

**RA**

This experiment was developed in 2014 and has impacted approximately 54 students, who expressed that this type of educational technology facilitates and motivates learning. During the experiment, we observed that participants were fully focused and looked relaxed and happy doing this type of dynamic, fun practical activities. These results validate that Augmented Reality is an excellent option for enhancing students' practical skills and knowledge.

![](_page_19_Picture_6.jpeg)

![](_page_19_Picture_7.jpeg)

![](_page_20_Picture_0.jpeg)

- **Professor Gloria Astrid Garnica Correa**
- *agarnica@itesm.mx*

#### **Professor Yéssica Betzabe Contreras Fuentes**

- *ycontre@itesm.mx*
- **O** Hidalgo

To facilitate student learning in the course Fundamentals of Life Science, an app was designed and developed using Virtual Reality, which contains animal and plant cells and makes it possible to view their components and structure. With the help of this application, the learning process changed from being abstract to become an experiential learning experience. The novelty of this project consisted of transporting students to a microscopic level with a virtual journey inside the cell and its components.

The impact on learning centered on the identification of the parts of a cell and the functions of each organelle, through close-ups with 3D images to gain a greater understanding of cell biology. The application used is called "VC Trip Cardboard", a free app available on iOS, Google Play and Oculus Store. The experience made students feel immersed in another reality through the use of special equipment, such as: visors, the app on their cell phone and headsets.

To determine the preliminary project results, we administered an opinion survey to a couple of groups who were shown the application. Of the 38 students who participated, 84% commented that this tool is an excellent academic support; 80% believe that it can help them to improve their academic performance in the course; 82% said that they would have liked to study cell structure and functions with this application; and 82% consider that it has an appealing interface.

- **Professor Manuel E. Macías**
- *mmacias@itesm.mx*
- **O** Monterrey
- **Professor Antonio Vallejo G.**
- *avallejo@itesm.mx*
- **Q** Laguna

Tecnológico de Monterrey developed an educational laboratory platform with Virtual Reality machines, in response to low-cost laboratory equipment needs and as a high-tech educational resource that enables students to validate their knowledge and acquire new competencies in leadership, teamwork, etc.

The courses Industrial Networks, Industrial Network Projects and Integrated Manufacturing Systems used the automation laboratory with Virtual Reality machines that enable students to interact with virtual models that are connected to real industrial equipment. These machines simulate diverse industrial processes, such as an industrial warehouse, a machining cell, a sorting machine and an elevator.

This laboratory allows students to view and observe the behavior of diverse actuators and sensors and then program an automation sequence, requested by the teacher. Virtual Reality machines make it possible to enjoy more interactive laboratories and offer a wide variety of automation practices for students.

The implementation of this low-cost laboratory is an attractive option for equipping automation and process control laboratories. Virtual reality machines have had an enormous impact on engineering students, given the diversity of technologies implied in their development, and the diversity of practical activities that can be developed. Students experience an active, visual learning and teamwork, where, apart from the knowledge inherent to the course, they also acquire leadership, critical-thinking, problem-solving and collaborative-work competencies.

- **Professor Christopher González Delgado**
- *christopher.gonzalez.d@itesm.mx*
- **Professor Joaquín Elorza Tena**
- *joaquín.elorza@itesm.mx* **Q** León

![](_page_20_Picture_23.jpeg)

The Immersive Technology project of Tecnológico de Monterrey in León is based on the pillars of the Educational Model Tec 21 and on the evolutionary process of technology in education. It focuses on providing interactive and experiential learning experiences that captivate and motivate students, while engaging them in their learning process through challenges in Virtual Reality, with the teachers as the main promoters of this technology.

The aim is to obtain valuable information from users through training workshops for students and faculty and implementations in the classroom, in the initial stages of the process of adopting immersive technologies in education, in order to facilitate their appropriate implementation and exploit all their potential based on the perceptions and needs of the campus's educational community. The project was based on Google Cardboard, which makes it possible to experience Virtual Reality in a simple, inexpensive manner.

Using Google Cardboard, in the Trigonometry course, students had the opportunity to visit different places, such as Paris and Tokyo. They worked in pairs, with one student in charge of reading the instructions and narrating to his/her partner what he/she should be seeing through Google Cardboard. In the process, the partner is asked to look at the top of a building, for example the Eiffel Tower. In this position, the student who is reading the instructions measures the degree of inclination of the cardboard using the Winkelmesser LITE application. Students then used trigonometry to find how far they were from the place, knowing the height of the building.

Despite the mishaps that might occur in a session that uses this technology, based on my experience I can confirm that is well received by students and teachers alike, with 88% of students and 90% of teachers wanting to have another virtual reality experience in their classes. Moreover, 82% of students and 85% of teachers perceived value in Virtual Reality as a support in the teaching-learning process, which helps us to detect an alignment between the way students and teachers feel about immersive technologies and sets the standard for a greater promotion.

- **Professor Luis Villagómez Guerrero**
- *levg@itesm.mx*
- **O** Cuernavaca
- **Professor Virgilio Vásquez López**
- *vlopez@itesm.mx*
- **Karina Romero Galíndez**
- *A01373112@itesm.mx*
- **Eduardo Ramos Sánchez**
- *A01168752@itesm.mx*
- Estado de México

Practical activities were developed in the course Industrial Network Projects and the elective course Advanced Industrial Automation that enable students to understand and develop virtual environments for the area of manufacturing. In addition, students integrate virtual environments with physical control elements giving rise to the so-called cyber-physical systems.

At the start of the project, training is provided on the use of the computer platforms and existing methodologies to generate cyber-physical systems and virtual environments. These stages consist of: Digitalizing in three dimensions a manufacturing or assembly process (NX, Catia, etc.); determining the functioning logic of the process and developing a pilot control program using the guide mode start and stop (GEMMA); generating the virtual environment in which each component of the computerized drawing is given a specific function according to the physical process, such as: sensors, actuators, control or static elements (support). The computer platforms used in these assignments are Solidworks, Delmia Automation, Tecnomatix or NX.

Afterwards, the virtual environment is integrated with a simulated control element, such as the PLC SIEMENS (PLCSIM) simulator. At this stage, students refine the pilot control program, by observing and comparing the behavior of the virtual process with the real process; the control program is uploaded, refined in the virtual environment, to the PLC. The latter is the controller of the real process. The process must be executed without errors, since the program refining was executed in the virtual environment.

Finally, a communication system is generated that allows the virtual environment to exchange data with a PLC control element. The OPC (OLE for Process Control) communication mode is used and communication between the PLC and the virtual environment is verified, producing the cyber-physical system. In this way, the virtual environment turns into a monitoring system that replicates and modifies the behavior of the real process.

- **Professor Ricardo Treviño González**
- **O** Monterrey
- **Ing. Jorge Alberto González López**
- **C** Academic and Educational Innovation Vice-rectory

During the summer of 2017, the Department of Basic Sciences of the School of Medicine decided to incorporate the Virtual Reality application 3D Organon VR Anatomy into its learning support tools for the course Musculoskeletal and Digestive Systems. Virtual Reality technology has allowed us to enrich our students' learning, since it creates a simulated real environment where students find out about the different systems of the human body: Muscular,

![](_page_21_Picture_23.jpeg)

Digestive, Nervous, Skeletal, among others. In addition, students have the opportunity to view close up the real dimensions of organs and muscles that might have been impossible or difficult to achieve with traditional teaching methods. This has enabled us to evolve and leave common learning practices behind.

Classes were structured so that the topics seen with the teacher will be complemented with practical sessions in the Virtual Reality laboratory, which were designed by the academic responsible for the course. Each practical session completed by students was recorded and delivered as part of their assessment evidence. Teacher-student interactive reinforcement sessions were also carried out.

The results of a survey administered at the end of the course supported our idea that this technology has huge potential and a future in the areas of Basic Medical Sciences. The most important findings were:

86% of students said they very much enjoyed the practical sessions and would attend even if they did not have any grade value. 94% confirmed that it helped them a lot to understand the three-dimensional aspects of human anatomy, which has always been a need for students who study this course. Approximately 50% mentioned that it helped them to learn physiology, even though the application does not address these concepts. Another

interesting piece of data is that 60% of students would agree to attend a practical session alone, thus confirming the need for the practical sessions to be completed in teams.

Given the satisfactory results obtained, the Department of Basic Sciences of the School of Medicine decided to continue with the incorporation of this type of teaching support technologies, and also to include it in the courses Basic Morphophysiology and Biocontrol Systems.

![](_page_22_Figure_6.jpeg)

![](_page_22_Picture_7.jpeg)

## <span id="page-23-0"></span>**Relevant cases at other institutions**

![](_page_23_Picture_1.jpeg)

### **AR AUGMENTED REALITY**

#### Languages

Institution: **University of Victoria** Country: **Canada**

Description: By means of a mobile application, the university campus becomes a French-speaking environment in which students can interact with diverse quizzes and added linguistic information. The pedagogical design that forms the basis of this proposal is based on gamification (Perry, 2015).

#### **Biology**

#### Institution: **Universidad Popular del César**  Country: **Colombia**

Description: A biology book was generated containing triggers that, through a mobile application, make it possible to view different types of living beings in 3D, as well as a series of interactive exams to check evolution in learning this content (Retrepo, Cuello and Contreras, 2016).

#### Teacher training

#### Institution: **Universidad de Castilla la Mancha** Country: **Spain**

A group of trainee teachers participated in a workshop for designing educational materials with AR, taking advantage of open-source portals, such as Aumentaty Author or ARToolkit. The experience included piloting these materials in the classroom and the evaluation of a questionnaire answered by students to document their learning experience. The main challenge was overcoming the mere attractive and anecdotal use of this technology to achieve a greater impact on enhancing skills (Cózar et al., 2015).

#### Engineering

#### Institution: **Universidad de la Laguna** Country: **Spain**

With the aim of developing spatial thinking in Fine Arts students, an application was used to project three-dimensional models that students could manipulate with their hands in a very similar way as would occur with objects of these dimensions. In a study conducted after the implementation of AR, students reported an improvement in their attention in the course and the feeling of the usefulness of the didactic resource (Gutiérrez et al., 2010).

#### **Ethics**

#### Institution: **Universidad de Almería** Country: **Spain**

The AR videogame VEAR (School Violence and Academic Performance) generates a sociogram of interactions with other participants, rewarding relationships based on collaboration and penalizing those that lead to isolation. This all takes place within the real context of the classroom, thus allowing students to become aware of the ethical implication of their interactions with their classmates (Pérez-Fuentes et al., 2011).

#### Environmental engineering

#### Institution: **MIT**

#### Country: **USA**

Description: Students roleplay as environmental engineers who go around the Campus trying to investigate the source of a carcinogenic toxin and generate a safety plan. The application works with geolocation and offers clues and scientific information in different points of the campus, such as the chemical composition of some materials, EPA regulations, the recommended soil remediation strategies and the health risks associated with the toxin.

#### **History**

#### Institution: **UNED (in collaboration with Telefónica)** Country: **Spain**

Description: Using an application, students (in fact, any citizen) can walk around the old center of Madrid (Madrid de los Austrias) accessing articles and multimedia geolocated information on the history of the city in the 17th century, including customs, clothing and festivals of that era in those very places. The application can suggest collecting evidence, solving riddles and locating concrete points on a map of that era.

#### Business

#### Institution: **Universidad Autónoma de Nuevo León** Country: **Mexico**

Description: A study was conducted among the business school teachers to determine how much they used emerging technologies like AR. The results of the questionnaire report that 14.3% use an AR application in their classes (Madrigal et al., 2017). One of the advantages of doing so is the growing use of AR in startup companies, focusing particularly on marketing.

#### **Libraries**

#### Institution: **The SCARLET Project**

(universities, libraries and museums) Country: **UK**

Description: The objective of this project is to make it easier to consult ancient documents, such as manuscripts, adding AR layers to the consultation. The project was financed by Joint Information Systems Committee and involved the participation of a network of libraries, museums and universities. One of the main outcomes is an increase in consulting these collections (Natalia, 2016).

![](_page_23_Picture_32.jpeg)

Observatory of Educational

![](_page_24_Picture_0.jpeg)

## **VR** VIRTUAL REALITY

#### Medicine

#### Institution:**Universidad EAFIT** Country: **Colombia**

Description: Use of collaborative surgery simulators to train medical students in teamwork skills in the operating room, such as the concrete case of a gallbladder removal (cholecystectomy). Players manipulate virtual surgical instruments and monitor different data to find the best collaboration practices within a surgical process.

#### Urban planning

#### Institution:**Universidad Politécnica de Cataluña (UPC)** Country: **Spain**

Description: After an investigation by the UPC Faculty of Architecture, in collaboration with archeologists from Universidad de Girona, a series of virtual models were developed of the ancient Gironella Tower, a historical enclave from the city's Roman era. The results of a questionnaire administered to the students who participated in this activity highlight the high degree of satisfaction regarding learning spatial skills.

#### Citizenship and social empathy

#### Institution:**Universidad de Barcelona** Country: **Spain**

Description: In the Serious Game Design workshop, as part of the Common Games project entrusted by the Barcelona City Council, students designed a VR game that permits immersion in the life of a homeless man. The objective is to create awareness about this social drama, confronting the prejudices that exist toward the poorest and most socially excluded members of society, and experiencing poverty in a less conceptual and more situated manner.

#### Multidisciplinary: architecture, engineering and construction

#### Institution: **George Mason University** Country: **USA**

Description: The purpose of the program is to rethink the relationship between architecture, engineering and construction within a VR space designed on Quest3D, with problems for which students have to offer creative, non-routinized solutions in the disciplinary models in which they have previously been trained. One of the conceptual tools offered is the theory of the seven principles of Da Vinci, reinterpreted in light of the conditions and materials of actual construction.

#### Mechatronics engineering

#### Institution: **University of Warwick** Country: **UK**

Description: The software Autodesk Inventor projects in 3D a simulation of an automobile engine with several options for its installation and operation. Students can test the effects and measurements of each of the mechanisms and, therefore, make better design and modeling decisions for this type of engines.

#### Nursing

#### Institution:**University of Wolverhampton** Country: **UK**

Description: Trainees are offered an immersive experience in hospital activities. Using headsets, they access a scenario with dementia patients, family members and other subjects. The objective of this "serious game" is to manage nurses' professional interaction and do so in an environment that is as realistic as possible, before taking the leap into practicing in a real hospital.

#### **Dentistry**

#### Institution:**University School of Dental Medicine** Country: **USA**

Description: Using a haptic simulator, which not only recreates tooth dimensions in 3D, but also vibrates or lights up when the healthy part of the tooth is removed, students can extract cavities from damaged teeth, calibrating the precision and efficiency of their manipulations.

#### **Chemistry**

#### Institution:**University of Malakand** Country: **Pakistan**

Description: Professors at this university developed a program that reproduces in 3D the conditions and instruments of a chemistry laboratory. They trained teachers of this specialization from diverse high schools in the country, so their students could explore different chemical reactions and digitally manipulate basic laboratory tools on their laptops.

#### Languages

#### Institution: **University of Surrey** Country: **UK**

Description: In a virtual 3D environment with avatars (IVY 3D), students can immerse themselves in high-value communication situations (tourist information offices, hospitals, business meetings) and participate in recorded dialogues, learning to solve communication problems in bilingual communication contexts.

#### Computer science

#### Institution:**Universidad Carlos III** Country: **Spain**

Description: This learning project consists of modeling objects in 3D, conversational metabots and operating system management within Second Life or Opensimulator, as a strategy for developing knowledge related to language processing and artificial intelligence. Students perform these exercises within an immersive environment in which teachers and other students can interact.

![](_page_24_Picture_32.jpeg)

## <span id="page-25-0"></span>**New trends**

#### **Collective interactive environments**

The development of VR videogames and AR apps has evolved from the first individual uses toward a multi-user experience in which several players or participants interact in these digitalized scenarios. In terms of learning, this makes it possible to create activities centered on collaboration. Surgical simulation exercises performed simultaneously by teams of medical students or gymkhanas in tourist spaces or university campuses are just the start of a world yet to be explored.

#### **Integration of artificial intelligence and the human brain**

The nonstop evolution toward a human reality increasingly assisted by digital technology brings us closer to one of humanity's dreams or nightmares: the era of homo cyborg. Specifically, the company Neuralink, recently relaunched by Elon Musk, is investigating the possibilities of connecting the human brain to digital applications that would add information or depleted operating functions. The objective of the project is to drive cognitive human capacities through brain implants. Although, the current early experimentation stage focuses on treating neurological diseases such as epilepsy or Alzheimer, it is actually difficult to foresee what its evolution and applications could be.

#### **Collaborative design of digital applications by students**

The systems for creating AR and enriching virtual models are increasingly simple and do not currently demand specialized knowledge of programming. This allows educational systems to involve students in the co-design of these resources, making them not only consumers, but also educational "prosumers". An example consists of the AR tourist applications that allow users to add information to the app.

#### **Development of wearables**

The AR and VR market is evolving towards devices that are increasingly easier to carry. The next step, already under development, is to integrate these devices into objects that we can wear, known as Wearables, such as smart glasses, contact lenses, bracelets or watches. These devices could be interconnected wirelessly to other digital devices, integrating our human experiences into an environment where reality and virtuality are constantly interchanging data and reactions. So far, one of the obstacles of these devices has been their high cost and lack of ergonomics, but multimillion investments by major technology companies in the development of new prototypes make it hard to imagine that these challenges cannot be overcome in the short term.

#### **Blend of Virtual Reality and Augmented Reality**

Some companies have announced their projects that blend both tools. Intel, for example, presented the device with which they are foraying into the world of immersive entertainment. Project Alloy is an HMD that merges Virtual Reality and Augmented Reality and is an independent hardware that does not need any sort of external CPU to function, in other words, it functions autonomously. The 3D cameras in the lenses capture the user's hands, thus offering the possibility of interacting with the virtual scenario or introducing elements of the real world into the digital environment.

#### **Geolocation**

The use of AR and VR in geolocation simplifies and automates common tasks, since Augmented Reality makes it possible to overlay digital information in the real environment and implies a huge improvement to the effectiveness of visual interfaces for training, maintenance and service needs in smart environments (such as smart cities). Meanwhile, Virtual Reality makes it possible to use digital environments in training for complex or dangerous activities and in supervising control center processes and operations (such as infrastructure management).

## <span id="page-26-0"></span>**A critical look**

**Several issues indicate that not everything about Augmented Reality and Virtual Reality is positive in relation to the use of technology, as can be seen below:**

![](_page_26_Picture_2.jpeg)

**Collecting and containing information on everything needed to implement Augmented Reality and Virtual Reality requires a great deal of time and effort.** 

**The cost of producing electronic devices with AR and VR can be prohibitive; consequently, generating an immersion experience** 

**human beings no longer communicate face-to-face and virtual relationships are becoming increasingly preponderant, which can generate uncertainty, weak affective ties, banalization and escapism. This situation could be significantly accentuated with the use**

**of AR and VR. The consequences of training in a VR environment are not the same as training and working in the real world. This means that even if someone works well with simulated tasks in a VR environment, that same person might not do so well in the real world.** 

**is diicult. The technology for creating such experiences is new and experimental, meaning that in the field of education there are still several aspects related to learning that need to be investigated** 

**The data processing speed required is extremely high in comparison with today's most popular electronic devices. This is due to the fact that all the images captured on video need to be analyzed in order to recognize them and perform the respective actions that subsequently emerge.** 

![](_page_26_Picture_8.jpeg)

# <span id="page-27-0"></span>**Challenges**

**The challenges faced by Virtual Reality and Augmented Reality mainly lie in reducing the costs of**  the hardware and software required **to implement these technological tools in education.** 

**VR**

 $\bullet\bullet\bullet'$ 

**AR**

 $\Box$ 

**Nevertheless, the experience of**  some organizations offers a holistic **view of the challenges faced:** 

![](_page_27_Picture_3.jpeg)

![](_page_28_Figure_0.jpeg)

![](_page_28_Picture_1.jpeg)

## <span id="page-29-0"></span>**Recommended actions for teachers**

**In education, Augmented Reality and Virtual Reality have been adopted as the leading trends in educational technology. There are several applications in the area that are based on these tools, which are used inside and outside the classroom. For example, projects are used in the classroom to complement activities or the protagonists of the same, where students and teachers are normally the ones who generate the information shared.** 

![](_page_29_Picture_2.jpeg)

![](_page_29_Picture_3.jpeg)

![](_page_30_Figure_0.jpeg)

## <span id="page-31-0"></span>**Recommended actions for academic leaders**

**To implement Augmented Reality and Virtual Reality in educational institutions, academic leaders should address the following aspects:**

![](_page_31_Figure_2.jpeg)

## **Credits and Acknowledgements**

#### **Observatory** Team

- José Escamilla
- Esteban Venegas
- Katiuska Fernández
- Karina Fuerte
- Rubí Román
- Gabriela Abrego
- Alejandro Murillo
- Christian Guijosa

#### Acknowledgements

- Jonathan Velázquez García
- Elizabeth Griselda Toriz García
- Rosa María Concepción Murillo Torres
- Gerardo Ezequiel Magdaleno Hernández
- Lourdes del Carmen Orozco Saldaña
- Rosalino Rodríguez Calderón
- Gloria Astrid Garnica Correa
- Yéssica Betzabe Contreras Fuentes
- Manuel E. Macías
- Antonio Vallejo G.
- Christopher González Delgado
- Joaquín Elorza Tena
- Luis Villagómez Guerrero
- Virgilio Vásquez López
- Karina Romero Galíndez
- Eduardo Ramos Sánchez
- Ricardo Treviño González
- Jorge Alberto González López

#### Special Collaborator

• Sergio Reyes-Angona

![](_page_32_Picture_31.jpeg)

![](_page_32_Picture_32.jpeg)

## **References**

Adell, J. and Castañeda, L. (2013). (Eds.). Entornos Personales de Aprendizaje: claves para el ecosistema educativo en red. Alcoy: Ed. Marfil.

Carr, N. (2010). Superficiales. ¿Qué está haciendo internet con nuestras mentes? Madrid: Taurus.

Cadavieco J. F., and Pascual, M. (2017). La producción científica sobre Realidad Aumentada, un análisis de la situación educativa desde la perspectiva SCOPUS. Edmetic, Revista de Educación Mediática y TIC, 6 (1), pp. 39-61.

Cózar, R., del Moya, M., Hernández, J. A., & Hernández, J. R. (2015). Tecnologías emergentes para la enseñanza de las ciencias sociales. Una experiencia con el uso de realidad aumentada en la formación inicial de maestros. Digital Education Review, 27, pp. 138-153.

Díaz, R. and Freire, J. (Coord.). (2012). Educación expandida. Zemos98. Available at: http://www.zemos98.org/descargas/educacion\_expandida-ZEMOS98.pdf

Fabregat, R. (2012). Combinando la realidad aumentada con las plataformas de e-learning adaptativas. Enl@ce. Revista Venezolana de Información, Tecnología y Conocimiento, 9 (2), pp. 69-78.

Fundación Telefónica. (2011). Realidad Aumentada: una nueva lente para ver el mundo. Madrid: Fundación Telefónica/Ariel.

Hanson, K. & Shelton, B. E. (2008). Design and Development of Virtual Reality: Analysis of Challenges Faced by Educators. Educational Technology & Society, 11 (1), 118-131.

Horizon Report (2016). NMC Horizon Report: Edición Educación Superior 2016.

Retrieved from: http://www.aprendevirtual.org/centro-documentacion-pdf/2016-nmc-horizon-report-HE-ES.pdf

Lankshear, C. and Knobel, M. (2008). Nuevos alfabetismos. Su práctica cotidiana y el aprendizaje en el aula. Madrid: Ed. Morata.

Madrigal, M. M., Hernández, L. A., López, G. and Merla, A. E. (2017). Incursión de tecnologías emergentes en una escuela pública de Negocios de México. Edmetic, 6 (1), pp. 124-144

Marín, V. (2017). La emergencia de la Realidad Aumentada en la educación. Revista Edmetic, 6 (1), pp.

Martín-Gutiérrez, J., Saorín, J. L., Contero, M. Acañiz, M., Pérez-López, D. C. and Ortega. M. (2010). Design and validation of an augmented book for spatial abilities development in engineering students. Computers & Graphics, 34 (1), pp. 77-91.

Milgram, Paul & Kishino, Fumio (1994). A Taxonomy of Mixed Reality Visual Displays. IEICE Trans. Information Systems. vol. E77-D, no. 12. 1321-1329. Retrieved from: https://www.researchgate.net/publication/231514051\_A\_Taxonomy\_of\_Mixed\_Reality \_Visual\_Displays

Natalia, A. (2016). Using augmented reality in libraries: State of the art. BiD, 36. Perry, B. (2015). Gamifying French Language Learning: A Case Study Examining a Quest-based, Augmented Reality Mobile Learning-tool. Procedia-Social and Behavioral Sciences, 174, 2308-2315.

Perez-Fuentes, M. C., Álvarez-Bermejo, J., Molero, M. M., Gázquez, J. and López, M. (2011).

Violencia Escolar y Rendimiento Académico (VERA): aplicación de realidad aumentada. European Journal of Investigation in Health, 1, pp. 71-84.

Pixvana (2017). XR Guide: What is X-Reality?. Retrieved from: https://www.youtube.com/watch?v=0d\_liG40ypM&feature=youtu.be

Qualcomm Technologies (2017). Extended reality: the future of mobile computing. Retrieved from:

https://www.qualcomm.com/invention/cognitive-technologies/immersive-experiences /extended-reality

Redondo, E., Sánchez, A., & Moya, J. (2012). La ciudad como aula digital. Enseñando<br>urbanismo y arquitectura mediante mobile learning y la realidad aumentada. Un<br>estudio de viabilidad y de caso. Ace: Architecture, City and

Retrepo, D., Cuello, L., and Contreras, L. (2016). Juegos didácticos basados en realidad aumentada como apoyo en la enseñanza de la Biología. Ingeniare, 11(19), 99-116.

Sánchez, J. (2017). El potencial de la realidad aumentada en la enseñanza de español como lengua extranjera. Edmetic Revista de Educación Mediática y TIC, 6 (1),

Wojciechowski, R., and Cellary, W. (2013). Evaluation of learners' attitude toward learning in ARIES augmented reality environments. Computers & Education, 68, pp. 570-585.

#### **Images**

Freepik (2014). American Cities silhouettes. Retrieved from https://www.freepik.com/free-vector/american-cities-silhouettes\_721556.htm

Freepik (2014). Artificial brain. Retrieved from https://www.freepik.com/free-vector/artificial-brain\_757950.htm

Freepik (2017). Background of hand touching a virtual screen. Retrieved from https://www.freepik.com/free-vector/background-of-hand-touching-a-virtual-screen \_1012405.htm

Freepik (2016). Background of elegant mobile phones. Retrieved from https://www.freepik.com/free-vector/background-of-elegant-mobile-phones\_95606 2.htm

Freepik (2015). Black and white tablet templates. Retrieved from https://www.freepik.com/free-vector/black-and-white-tablet-templates\_764891.htm

Freepik (2015). Black tablet mockup. Retrieved from https://www.freepik.com/free-vector/black-tablet-mockup\_764893.htm

Freepik (2016). Boy sketch background with virtual reality glasses. Retrieved from https://www.freepik.com/free-vector/boy-sketch-background-with-virtual-realitygla sses\_1003057.htm

Freepik (2016). Business infographic with different steps. Retrieved from https://www.freepik.com/free-vector/business-infographic-with-di erent-steps\_925947.htm

Freepik (2014). Businessmen's hands pointing to a report. Retrieved from https://www.freepik.com/free-vector/businessmen-s-hands-pointing-to-a-report\_75 6784.htm

Freepik (2016). Fat gadget set. Retrieved from https://www.freepik.com/free-vector/fat-gadget-set\_973796.htm

Freepik (2016). Flat cityscape pack. Retrieved from https://www.freepik.com/free-vector/flat-cityscape-pack\_829214.htm

Freepik (2014). Google glasses. Retrieved from https://www.freepik.com/free-vector/google-glasses\_715052.htm

Freepik (2016). Happy teacher teaching math background. https://www.freepik.com/free-vector/happy-teacher-teaching-math-background\_94 6128.htm

Freepik (2014). HR manager looking on candidates. Hiring concept. Retrieved from https://www.freepik.com/free-vector/hr-manager-looking-on-candidates-hiringconc ept\_1311152.htm

Freepik (2015). Mountaineering poster. Retrieved from https://www.freepik.com/free-vector/mountaineering-poster\_774219.htm

Freepik (2017). Set of virtual reality elements. Retrieved from https://www.freepik.com/free-vector/set-of-virtual-reality-elements\_1020398.htm

Freepik (2017). Tablet background with checklist. Retrieved from https://www.freepik.com/free-vector/tablet-background-with-checklist\_1077322.htm

Freepik (2016). Variety of virtual reality glasses. Retrieved from https://www.freepik.com/free-vector/variety-of-virtual-reality-glasses\_1003557.htm

Observatory of Educational

## OBSERVATORY of Educational Innovation

We identify and analyze the educational trends and experiences that are shaping the future of learning

**EduNews**

The most relevant news on education and technology.

**Edu** Trends

In-depth analysis of the educational trends and experiences with the greatest potential to impact higher education.

**Edu**

Condensed analysis of strategic issues for education.

![](_page_34_Picture_8.jpeg)

Audiovisual educational content on the most important educational trends, interviews with experts, and more.

**Conference** 

Agenda and reports of the most important events on educational innovation.

![](_page_34_Picture_12.jpeg)

# **Subscribe** [observatory.itesm.mx](http://observatory.itesm.mx/)

![](_page_34_Picture_14.jpeg)

![](_page_35_Picture_0.jpeg)

![](_page_35_Picture_1.jpeg)

**http://teclabs.io**

Edu Trends, Year 5, number 12, March 2018, a quarterly publication, edited by the Instituto Tecnológico y de Estudios Superiores de Monterrey, Monterrey Campus, through its Vice-Rectory of Research and Technology Transfer, under the direction of TecLabs. Ave. Eugenio Garza Sada No. 2501 Sur, Colonia Tecnológico, Monterrey, Nuevo León, C.P. 64849 (https://observatory.tec.mx/edu-trends). Editor: Irma Karina Fuerte Cortés. Contact information: karinafuerte@tec.mx, telephone (81) 83582000, Ext. 1025. Rights reserved to exclusive use for number 04–2019-121912052500-203, issued by the Reservation of Rights Department of the National Copyright Institute. ISSN pending. Responsible for the latest update of this issue: Irma Karina Fuerte Cortés. Last updated: June 2020. The publisher does not necessarily share the articles' content, as they are the sole responsibility of the authors. The total or partial reproduction of the content, illustrations, and texts published in these quarterly issues is prohibited without the publisher's prior written authorization.

![](_page_35_Picture_4.jpeg)

You are free to share, copy and redistribute this material in any medium or format, adapt, remix, transform and create as of this material without any charge or fee by the authors, co-authors or representatives according to the terms of the Creative Commons license: Attribution - Non-Commercial - Share Alike 4.0 international. Some of the images may be under copyright.